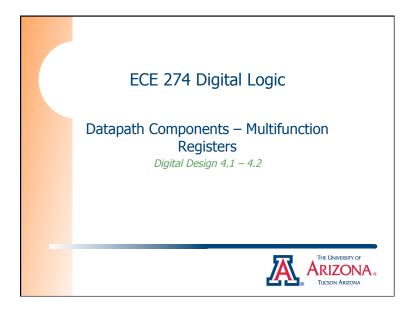

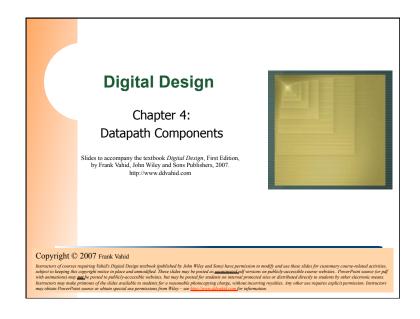

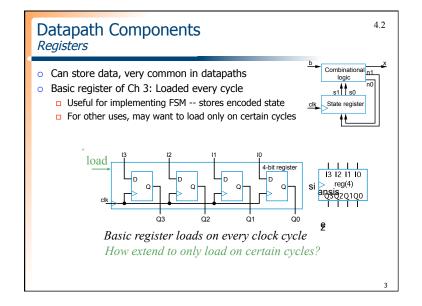

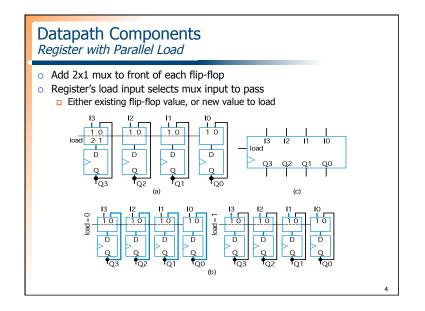

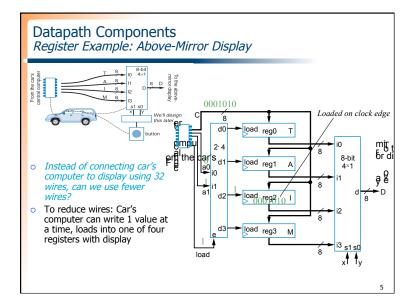

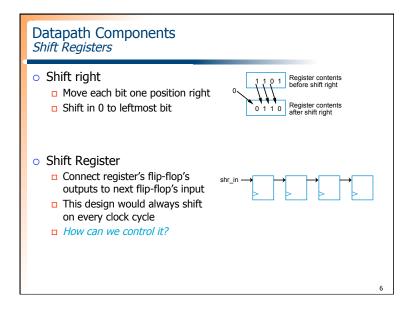

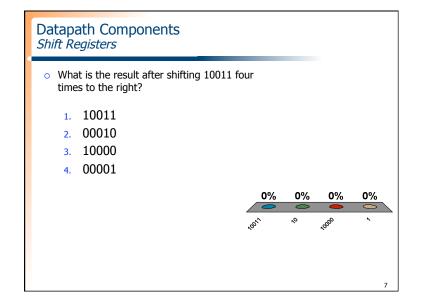

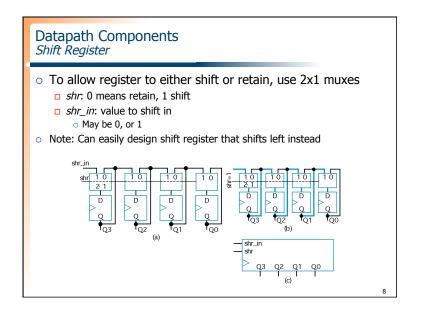

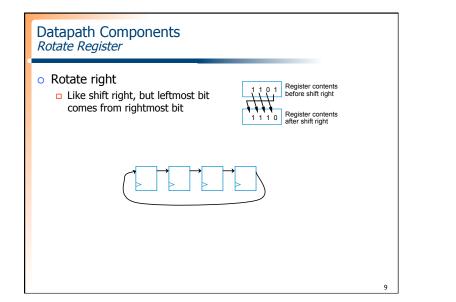

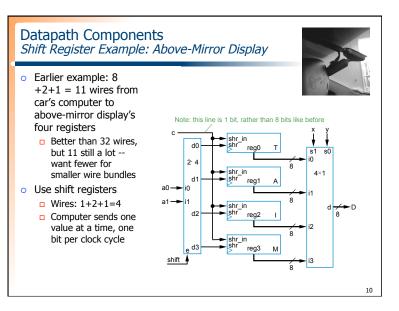

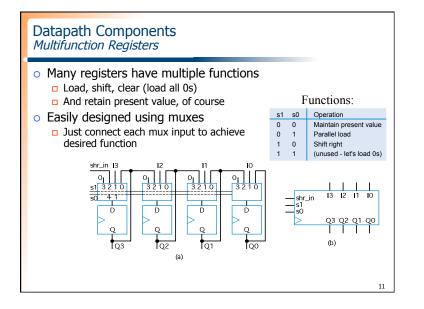

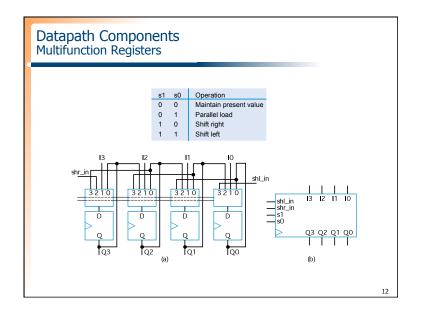

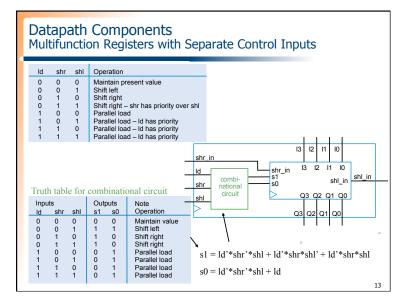

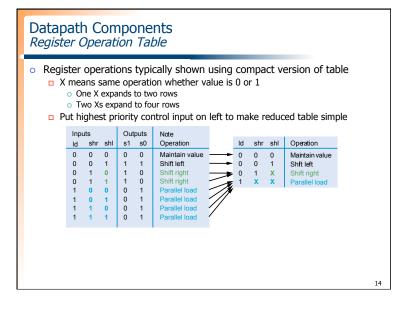

## Datapath Components Register Design Process

## Can design register with desired operations using simple four-step process

## TABLE 4.1 Four-step process for designing a multifunction register.

|    | Step                          | Description                                                                                                    |
|----|-------------------------------|----------------------------------------------------------------------------------------------------|
| 1. | Determine<br>mux size         | Count the number of operations (don't forget the maintain present value<br>operation!) and add in front of each flip-flop a mux with at least that<br>number of inputs.                          |
| 2. | Create mux<br>operation table | Create an operation table defining the desired operation for each possible value of the mux select lines.                                                                                        |
| 3. | Connect mux<br>inputs         | For each operation, connect the corresponding mux data input to the<br>appropriate external input or flip-flop output (possibly passing through<br>some logic) to achieve the desired operation. |
| 4. | Map control<br>lines          | Create a truth table that maps external control lines to the internal mux<br>select lines, with appropriate priorities, and then design the logic to<br>achieve that mapping                     |

15

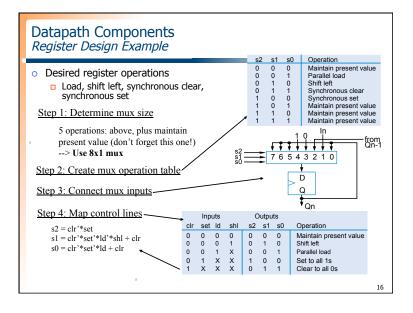

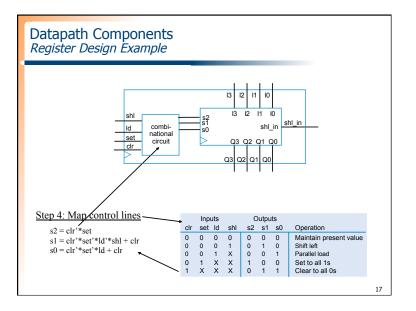